# **LOGICIEL PREVISOFT FULL WEB PRISE EN MAIN DU MODULE GESTION DES EQUIPEMENTS**

La formation de prise en main du module GESTION DES EQUIPEMENTS du logiciel PREVISOFT full web de prévention des risques professionnels permet aux nouveaux utilisateurs :

- D'appréhender les fonctionnalités du module GESTION DES EQUIPEMENTS
- De comprendre le fonctionnement de base du logiciel
- D'être amené à assurer le bon suivi du renouvellement et des Vérifications Générales Périodiques de ses équipements

### OBJECTIF PEDAGOGIQUE PRINCIPAL DE LA FORMATION

Sous forme de Formation / Action, l'objectif de cette formation est de s'approprier les fonctionnalités générales d'utilisation du logiciel afin d'assurer le bon suivi du renouvellement et des Vérifications Générales Périodique de ses équipements en vue de prévenir les risques professionnels et industriels liés à leur utilisation

### OBJECTIFS OPERATIONNELS EVALUABLES & MODALITES D'EVALUATION

Sur la base de cas pratiques réalisés à la fin de chaque partie, le stagiaire devra démontrer qu'il sait :

- Identifier les principes généraux d'utilisation et les principes ergonomiques du logiciel. ×.
- S'approprier par étapes (théories et exercices pratiques) les fonctionnalités du module GESTION DES ь EQUIPEMENTS
- S'approprier la lecture et le suivi des renouvellements et des contrôles périodiques à effectuer ь

## DURÉE DE LA FORMATION

1 journée ou 7 heures

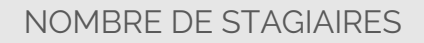

 $Maximum = 6$ 

PRERECQUIS

La formation s'adresse aux collaborateurs qui prennent en ٠ charge la prévention des risques.

Aucun niveau théorique spécifique préalable n'est nécessaire pour l'utilisation du logiciel.

Chaque stagiaire doit disposer d'un terminal (ordinateur, tablette) + une connexion internet compatible avec l'utilisation du logiciel. Navigateurs supportés : Edge, Chrome, Firefox, Safari. Résolution d'écran minimum 1024 x 768.

#### PUBLIC CONCERNÉ

Collaborateurs en charge du suivi de l'entretien des équipements de protection individuelle (EPI) et des contrôles techniques à réaliser sur les équipements de production, sécurité (type Utilities, Facilities, …)

COÛT DE LA FORMATION INTRA-**ENTREPRISES** 

1250 € HT par jour ь

#### LIEU DE LA FORMATION

Intra : sur le site de l'entreprise ou en visioconférence

#### MODALITES & DELAIS D'ACCES

La formation pourra être planifiée dès la signature du devis et la livraison du Logiciel

### RESSOURCES PEDAGOGIQUES MISES À DISPOSITION DES STAGAIRES

ь L'application est livrée aux stagiaires avec un accès à plusieurs ressources pédagogiques : base de connaissances des techniques d'utilisation, Live Chat PREVISOFT, la newsletter PREVISOFT. Les modalités d'accès à ces ressources sont présentées aux stagiaires au début et au cours de la formation.

#### PROGRAMME

- ➢ **IDENTIFIER LES PRINCIPES FONDAMENTAUX DU LOGICIEL**
	- **1. S'APPROPRIER L'ADMINISTRATION DU LOGICIEL**
		- **a. Gestion des Groupes utilisateurs**
		- **b. Gestion des utilisateurs**
		- **c. Gestion des droits d'accès (Lecture, Écriture, Suppression, Impression, Validation des données)**
		- **a. Cas pratiques : création de tout ou partie de vos groupes utilisateurs, création de tout ou partie de vos utilisateurs**

#### **2. S'APPROPRIER LA LISTE DES RESSOURCES**

- **a. Liste et arbre des entités**
- **b. Liste et gestion du personnel**
- **c. Base documentaire**
- **d. Les Entreprises Extérieures**
- **e. Les Types d'équipements**
- **f. Les Types de contrôles techniques**
- **g. Cas pratiques : création de vos données Ressources nécessaires, à chaque étape**

#### ➢ **IDENTIFIER LES FONCTIONNALITES DU MODULE GESTION DES EQUIPEMENTS**

- **1. S'APPROPRIER LE MODULE GESTION DES EQUIPEMENTS**
	- **a. Gestion des équipements**
	- **b. Dotation des équipements**
	- **c. Gestion des contrôles**
	- **d. Plans d'action Gestion des Equipements**
	- **e. Gestion des Packages**
	- **f. Cas pratiques : Saisie de vos équipements, de vos contrôles périodiques, créer des recyclages de contrôles techniques, …**

#### **2. RESSOURCES PEDAGOGIQUES**

- **a. Centre d'aide**
- **b. Live Chat**

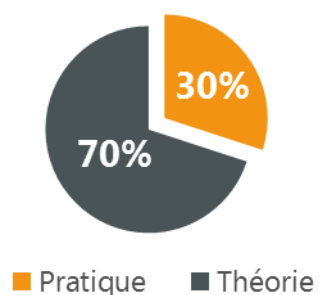

Lefebvre Dalloz **Logiciels & Services.** 10, place des Vosges – Tour Lefebvre Dalloz – 92400 Courbevoie V. 01.2023

## **Demande d'information et modalités d'inscription :**

Pour toute demande d'information, nous vous invitons à faire une demande de **<Demo>** pour le module du logiciel dont la formation vous intéresse

## ➔ **Accessibilité aux personnes porteuses de handicap**

Toutes nos formations sont adaptées aux personnes porteuses d'un handicap. Nous vous demanderons de préciser à l'inscription votre handicap. Nous pourrons ainsi confirmer l'ensemble des possibilités d'accueil et de mise en œuvre de la formation. Pour toute demande d'information, vous pouvez nous contacter au 01 83 10 10 10.

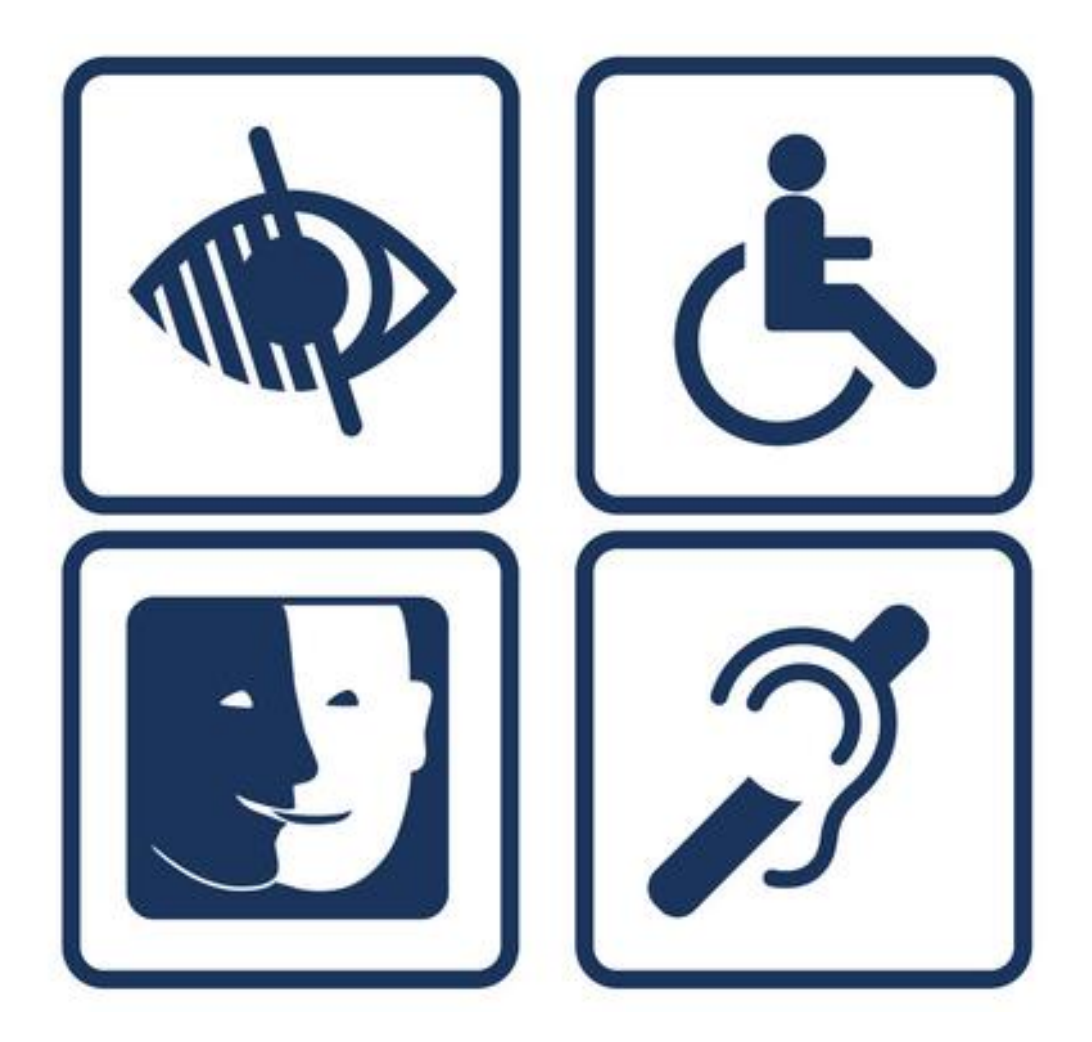